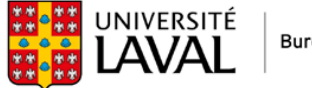

Bureau du registraire

### **Obtenir votre carte d'identité virtuelle de l'Université Laval**

Pour vous connecter à monPortail, vous aurez besoin de votre IDUL qui vous a été fourni par courriel.

Une fois votre IDUL en main, vous devez créer votre mot de passe en suivant la [procédure.](https://monportail.ulaval.ca/gestion-mot-de-passe/creation)

Votre mot de passe créé, vous pouvez maintenant vous connecter à [monPortail](http://www.monportail.ulaval.ca/) et suivre les instructions ci-dessous :

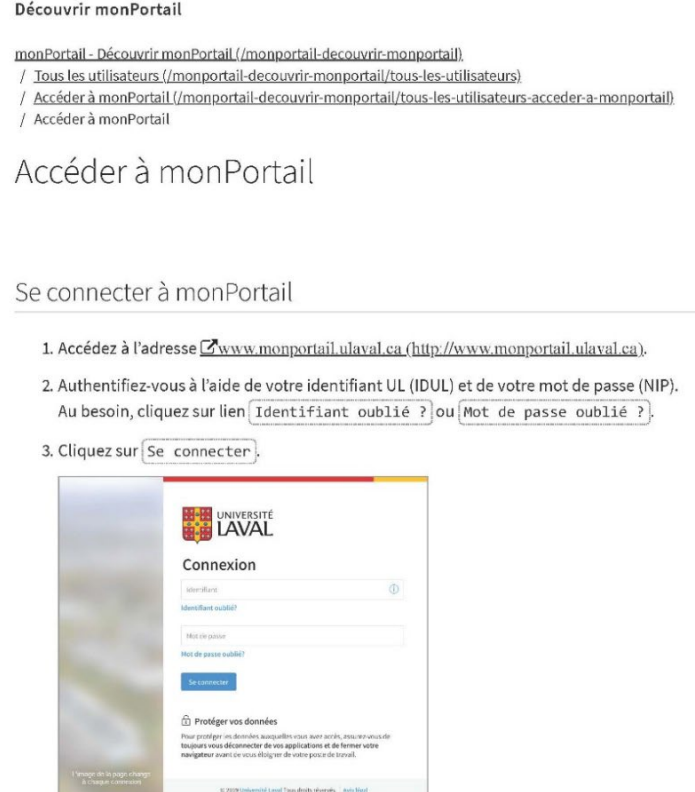

4. Votre environnement personnalisé monPortail s'affiche.

Une fois dans monPortail, cliquez sur le menu dans le coin supérieur droit.

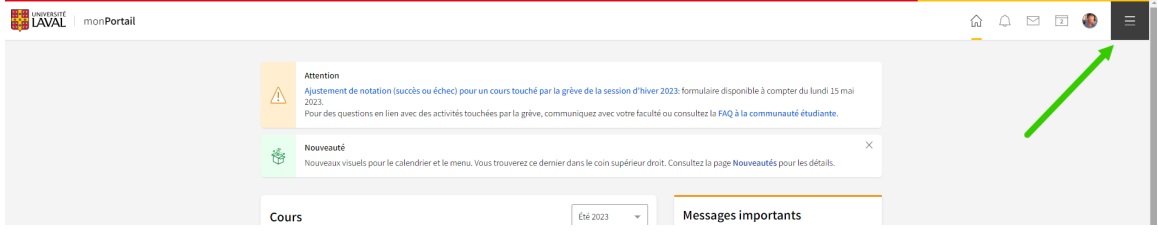

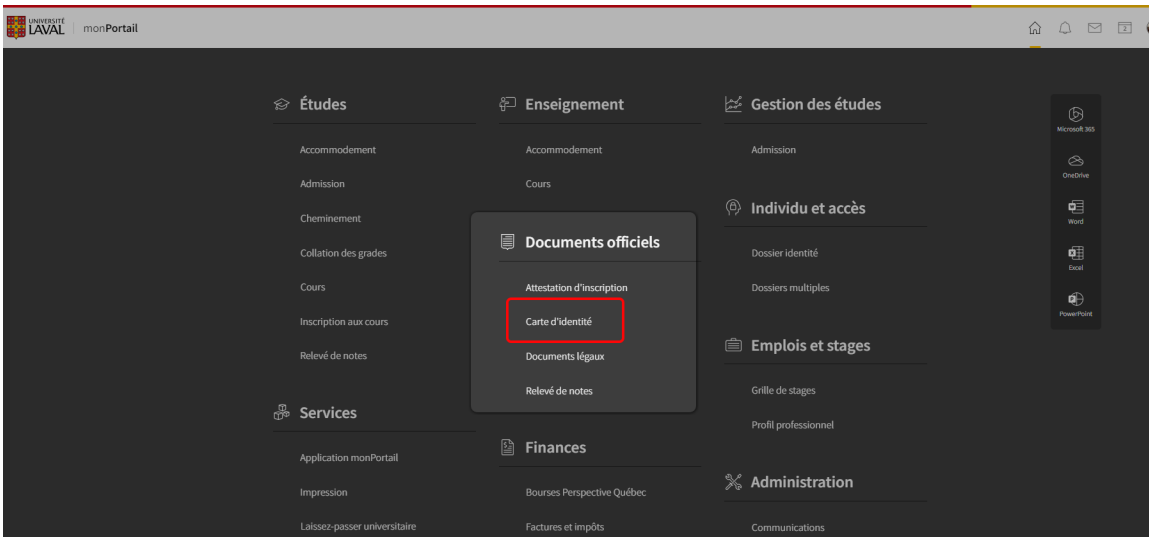

Dans la section « Documents officiels », choisissez « Carte d'identité ».

Une fois dans la page pour produire votre carte d'identité, cliquez sur « Choisir une photo ».

# Carte d'identité Votre carte d'identité permet de vous identifier et vous donne accès à certains services sur le campus universitaire, tels le PEPS et la Bibliothèque. Afin de produire votre carte d'identité, vous devez d'abord soumettre une photo. 1. Soumettre votre photo

Choisir une photo

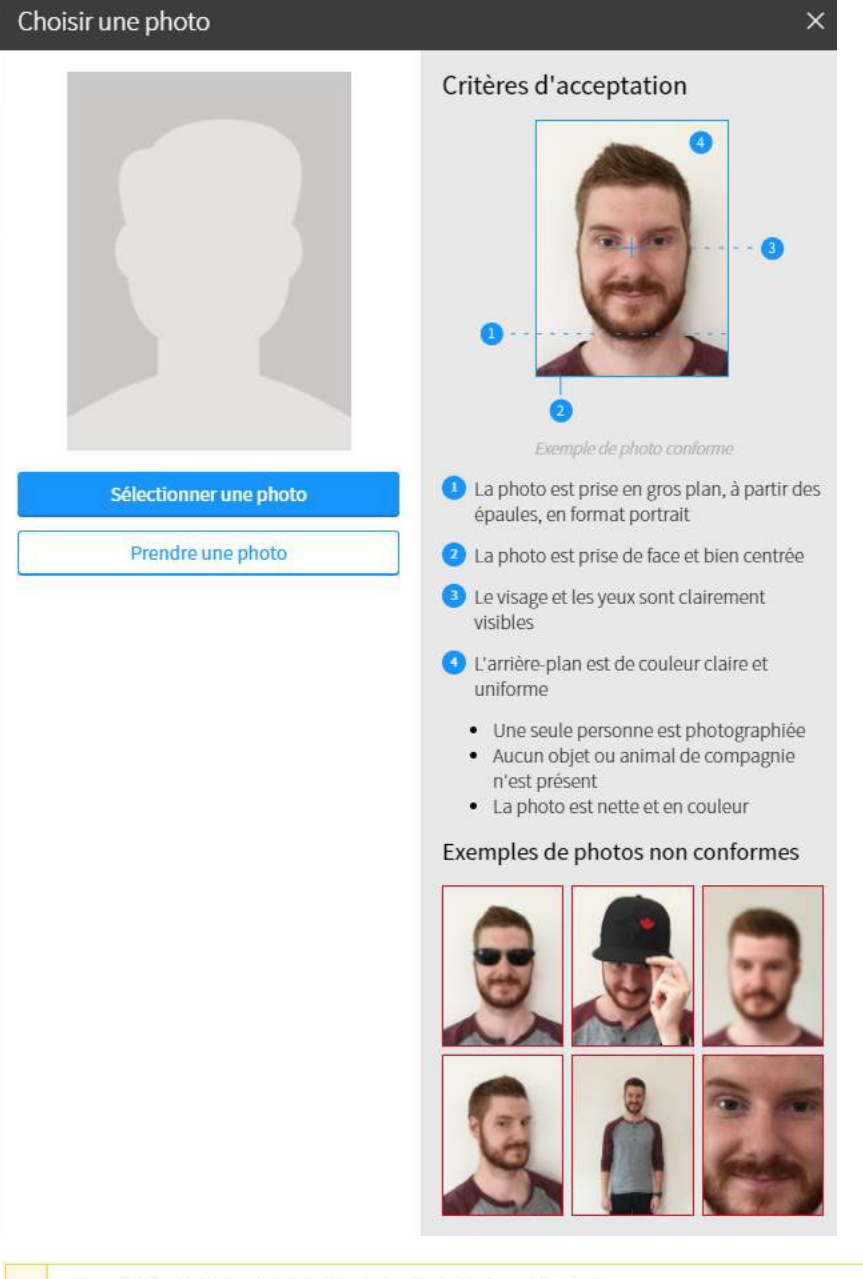

Le Bureau du registraire ne peut accepter la photo que vous lui avez soumise pour la raison suivante :

· Votre visage n'est pas complètement visible.

 $\triangle$ 

Vous devez soumettre une nouvelle photo pour obtenir votre carte d'identité. Assurez-vous qu'elle soit conforme aux critères d'acceptation.

Advenant un second refus, vous devrez contacter le Bureau du registraire.

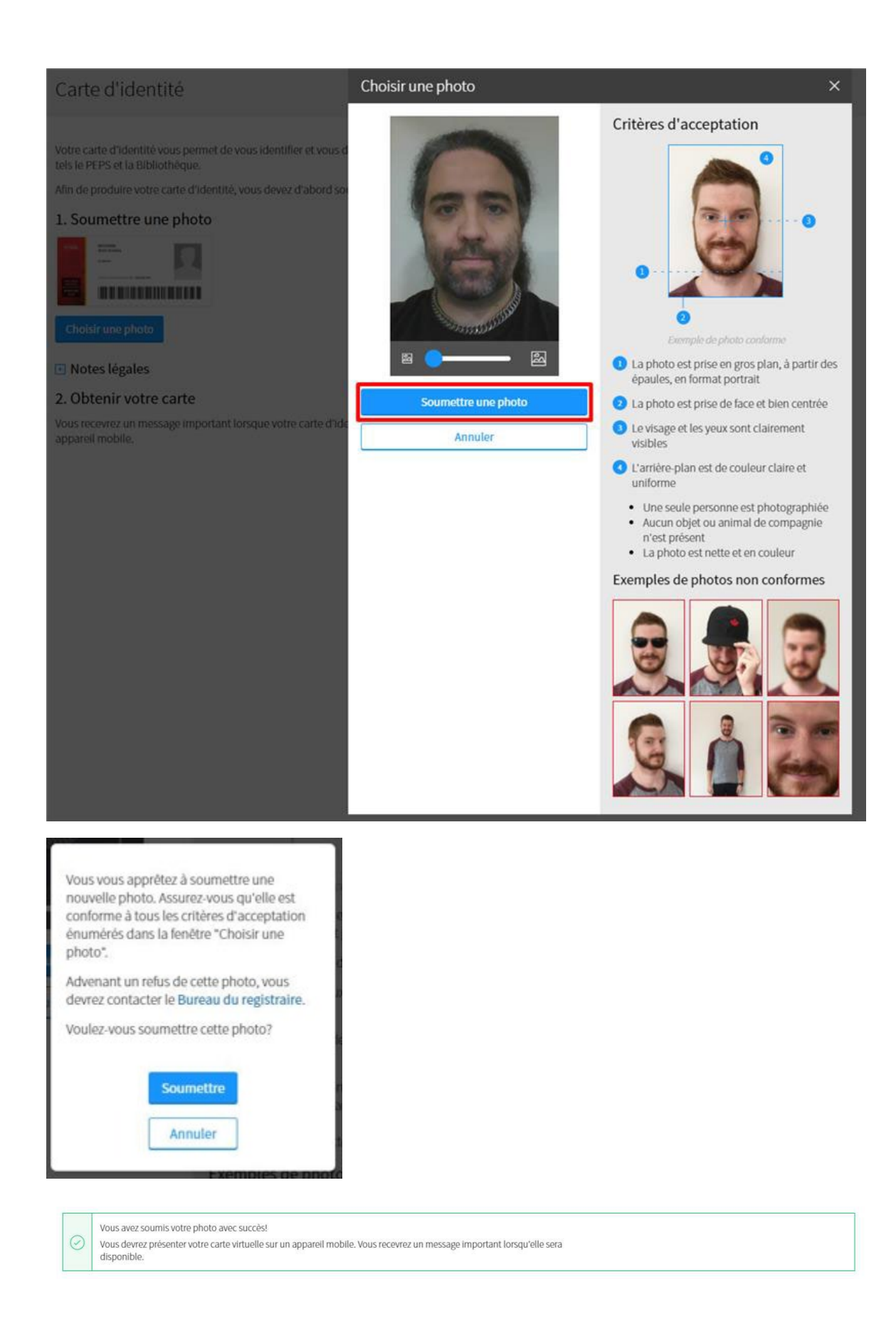

Note : Si le message important que vous recevez est le suivant, c'est que la photo ne répondait pas aux normes prescrites. Il faut reprendre la procédure plus haut et soumettre à nouveau une photo pour validation par le Bureau du registraire.

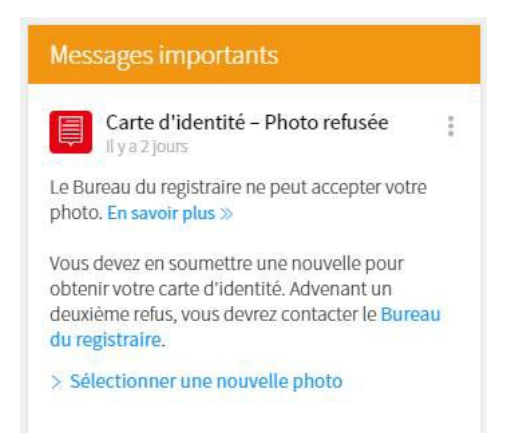

## Lorsque vous recevrez le message suivant, vous pourrez utiliser votre carte virtuelle.

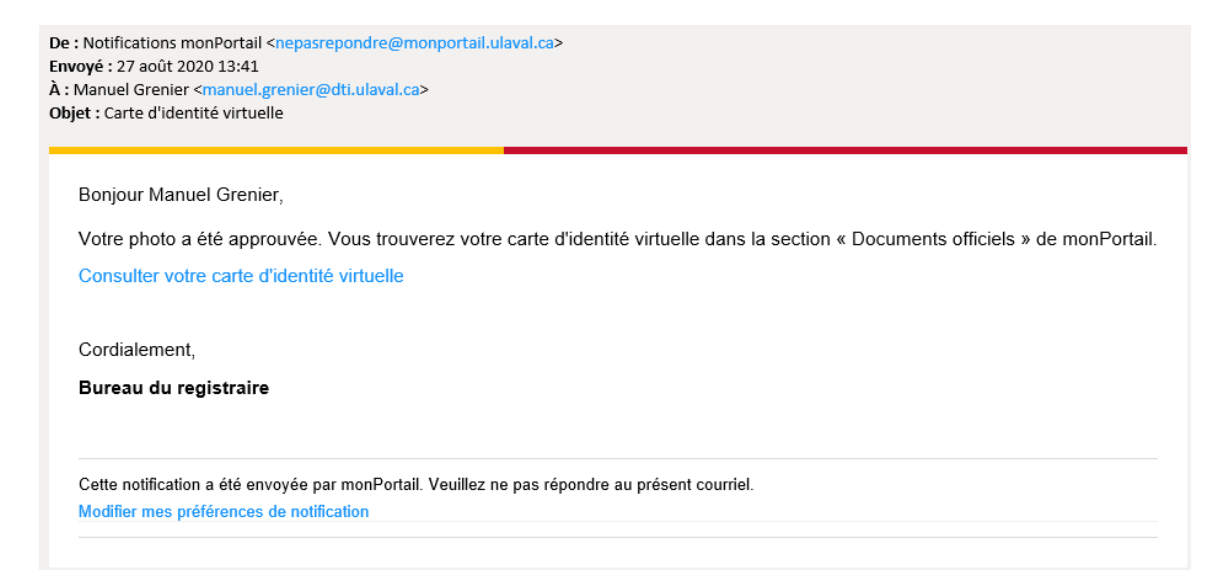

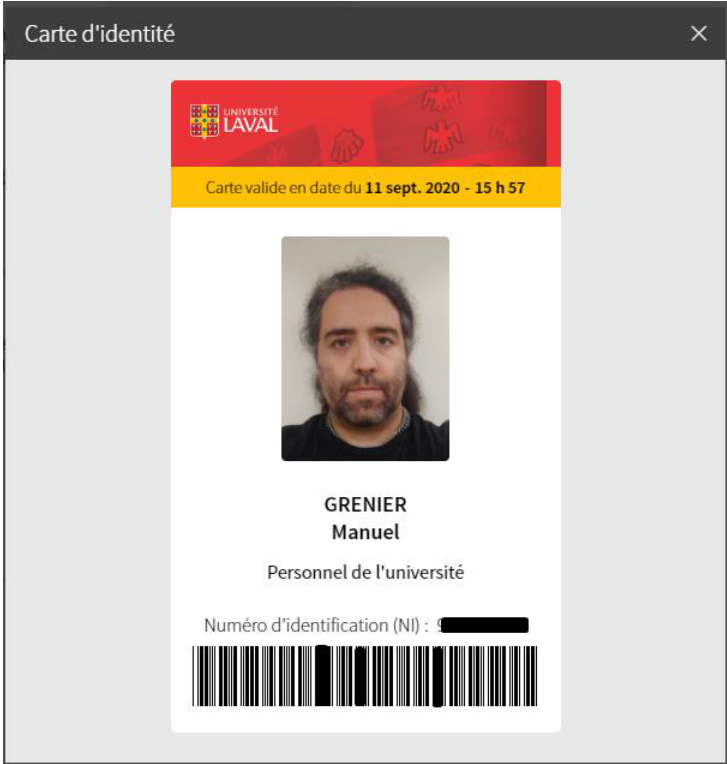

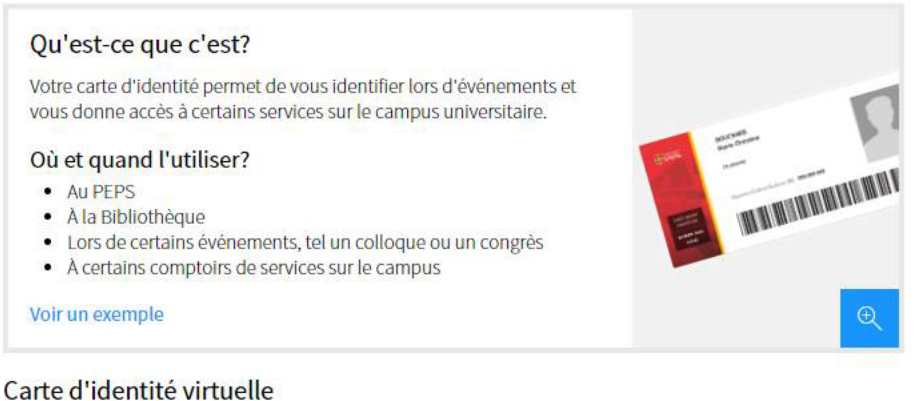

Votre carte d'identité est maintenant disponible en format virtuel, accessible en tout temps sur tous vos appareils mobiles. Vous pouvez la visualiser directement ici ou dans l'application mobile monPortail.

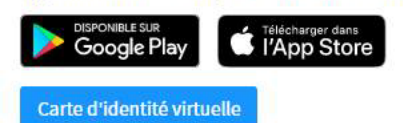

#### I Notes légales

Si vous n'êtes pas en mesure d'utiliser la carte virtuelle, écrivez au Bureau du registraire.

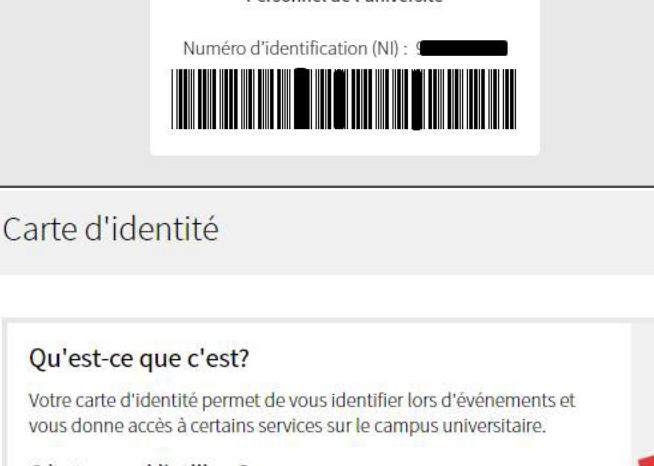